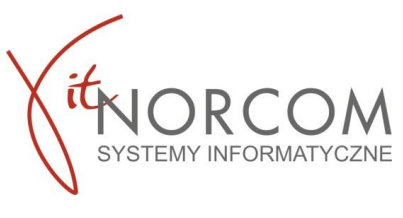

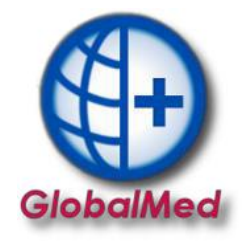

## **Czy wiesz że...**

• **Możesz zweryfikować za pomocą "Moduł Analiza Różnic" miesięczne rozliczenia wystawione przez NFZ w raporcie ZPOZW.**

**Aby sprawdzić, czy miesięczne rozliczenia są poprawne, należy porównać kwoty zwrócone przez ZPOZW z kwotami znajdującymi się w GlobalMed. Podsumowanie refundacji z oprogramowania powinno być zgodne z refundacją ZPOZW.** 

## **Moduł Analiza Różnic**

Na tym etapie lista wydań towarów za pomocą sumy prezentuje podsumowanie kwot rozliczenia.

Jeżeli podsumowanie ma status **ZGADZA SIĘ** wówczas etap weryfikacji jest zakończony, przechodzimy do Pkt 4.

Szczegółowa weryfikacja dla **NIE ZGADZA SIĘ** znajduję się w nowym okienku **RÓŻNICE**

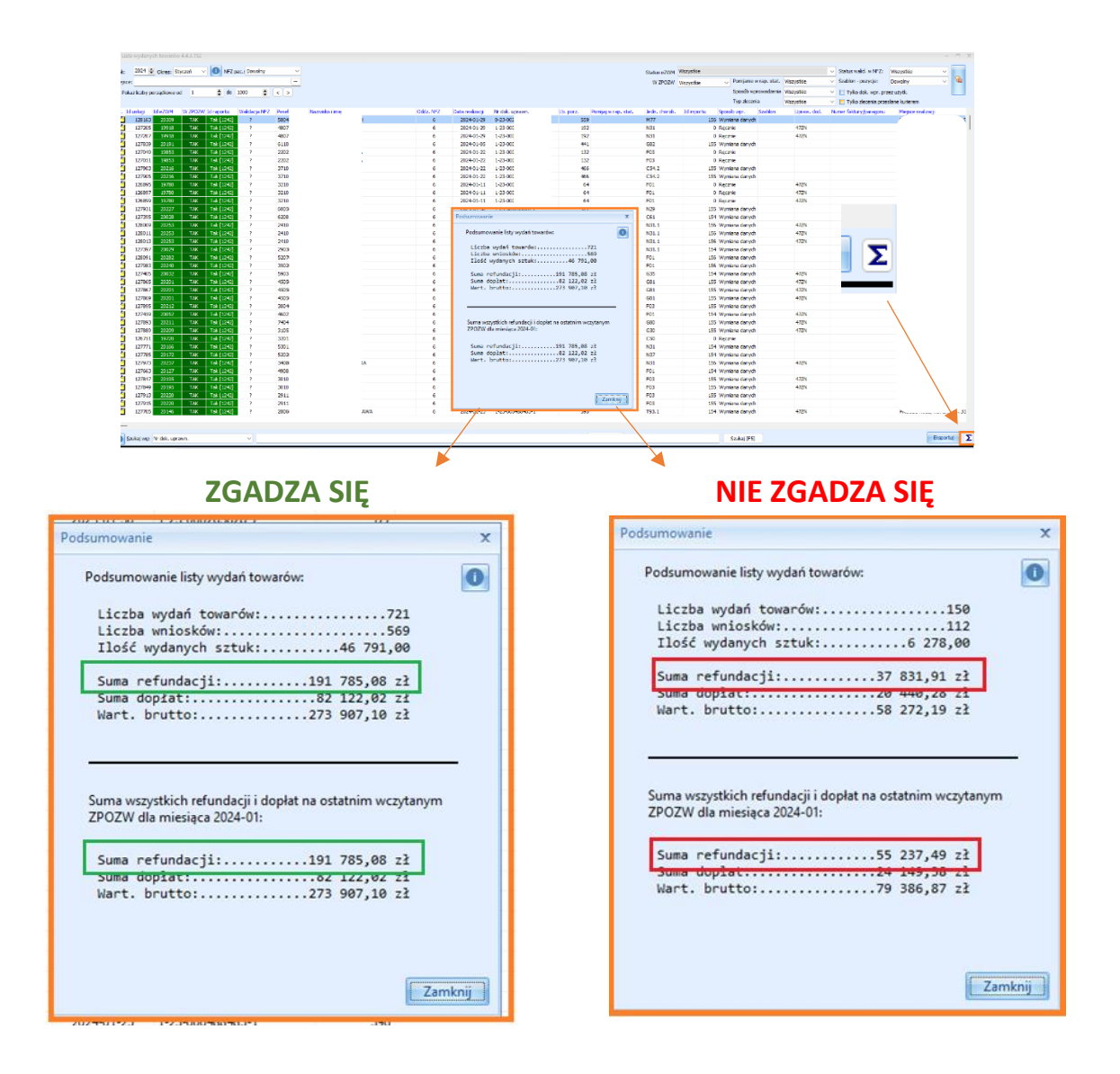

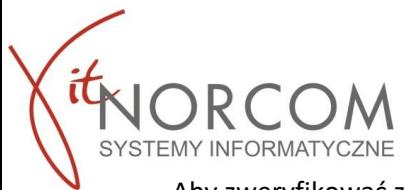

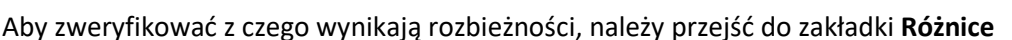

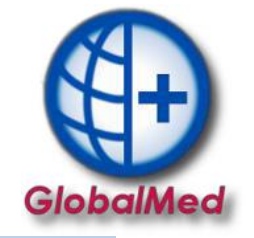

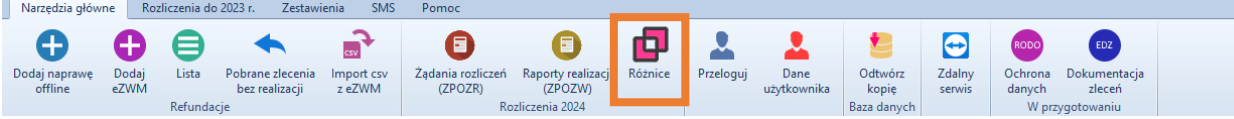

1) Jeśli zlecenie znalazło się na raporcie ZPOZW a nie znajduje się w GlobalMed w polach będą kwoty zerowe (sytuacja ma miejsce gdy zlecenia nie wprowadzono do GlobalMed).

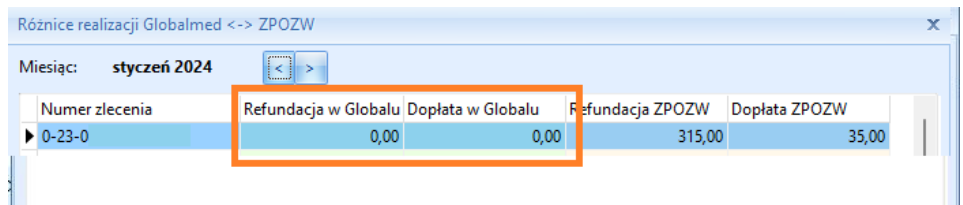

2) Jeśli zlecenie znajduje się w GlobalMed w polach: Refundacja i Dopłata a raport z ZOPZW prezentuje kwoty zerowe (sytuacja ma miejsce gdy wycofana realizacja w OW NFZ nie jest powtórzona w GlobalMed).

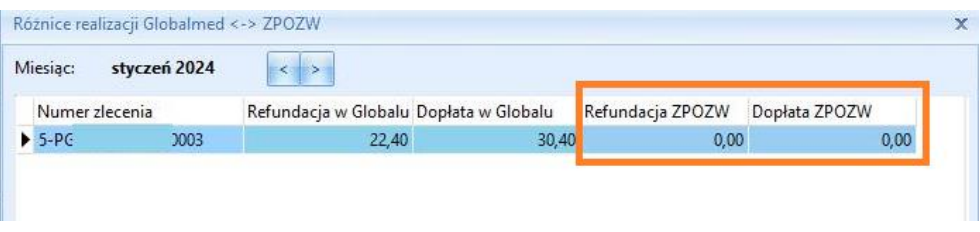

3) Jeśli występują różnice w kwotach pomiędzy polami: Refundacja oraz Dopłata w raporcie ZPOZW a Globalmed wówczas klikamy na **Pokaż realizację** w celu weryfikacji problemu na liście towarów.

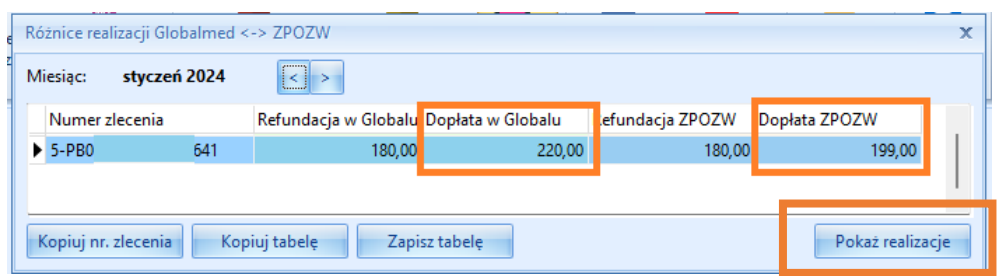

**WAŻNE!!** Przed weryfikacją różnic upewnij się, że raport **ZPOZW** został wygenerowany, oraz import danych \*csv lub wymiana plików między centrala a filią została wykonana. W przeciwnym wypadku pojawią się kwoty zerowe i rozbieżności dla wszystkich brakujących zleceń i zestawień.

| Numer zlecenia           |                |    | tefundacja w Globalu Dopłata w Globalu |      | Refundacja ZPOZW | Dopłata ZPOZW |
|--------------------------|----------------|----|----------------------------------------|------|------------------|---------------|
| $\triangleright$ 0-23-00 |                |    | 0,00                                   | 0,00 | 315,00           | 35,00         |
| $0 - 23 - 00$            | à.             |    | 0.00                                   | 0.00 | 225.00           | 25,00         |
| $0 - 23 - 00$            | ÷              |    | 0,00                                   | 0,00 | 315,00           | 75,00         |
| $0 - 23 - 00$            | í.             |    | 0.00                                   | 0,00 | 225,00           | 25,00         |
| $0 - 23 - 00$            | ÷              |    | 0.00                                   | 0,00 | 225,00           | 25,00         |
| 5-AB00                   | t              | t  | 0.00                                   | 0,00 | 1890.00          | 210,00        |
| 5-AB00                   | G              | ĵ. | 0,00                                   | 0,00 | 180,00           | 119,00        |
| 5-PB000                  | t              |    | 0.00                                   | 0,00 | 180,00           | 199,00        |
| 5-PB00                   | ŧ              | t  | 0.00                                   | 0,00 | 192,00           | 204,00        |
| 5-PB00tt                 | $\overline{4}$ | 4  | 0,00                                   | 0.00 | 2 120,00         | 0,00          |
| 5-PB000                  | J.             | r  | 0,00                                   | 0,00 | 315,00           | 35,00         |
| 5-PB000                  | ı              | ٠  | 0,00                                   | 0,00 | 270,00           | 30,00         |
| 5-PB000                  | J              |    | 0.00                                   | 0,00 | 650,00           | 100,00        |
| 5-PB000                  | J              | ×  | 0.00                                   | 0,00 | 650,00           | 100,00        |
| 5-PB000                  | J              |    | 0.00                                   | 0,00 | 72.58            | 31,10         |
| 5-PB00t                  | ¢              | J. | 0,00                                   | 0,00 | 225,00           | 25,00         |
| 5-PB004                  | 4              | ı  | 0.00                                   | 0,00 | 180,00           | 20,00         |
| 5-PB006                  | 6              | 5  | 0,00                                   | 0,00 | 315,00           | 185,00        |
| 5-PB00f                  | ŧ              | t  | 0,00                                   | 0,00 | 270,00           | 30,00         |

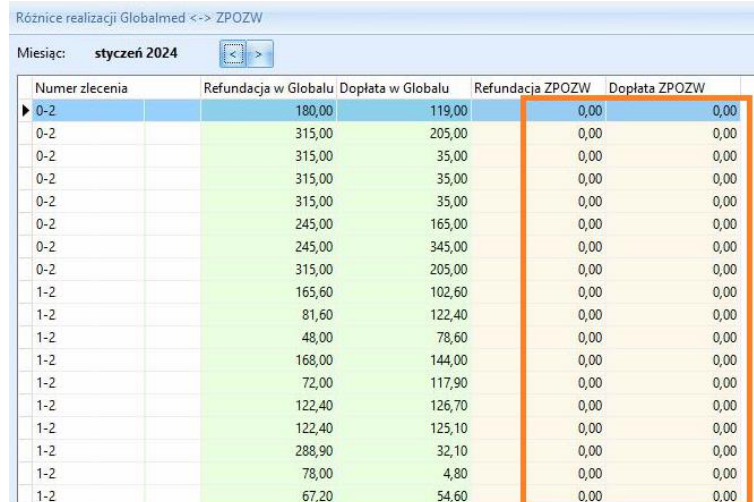